**AutoCAD Crack [Updated]**

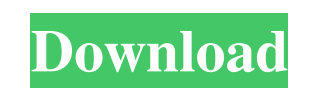

## **AutoCAD Crack For Windows**

This is an intermediate-level article and assumes some basic background. For more information on AutoCAD Crack Free Download and other Autodesk products, visit Autodesk.com. Contents Keyboard Shortcuts for AutoCAD are assi box (the shortcut list appears at the bottom of the keyboard menu) to reassign them. The following table lists the default keyboard shortcuts for AutoCAD. Note that you can reassign keyboard shortcut Action Ctrl+E+A/V Sele Ctrl+E+C Select/place objects from the model (object origins) Ctrl+E+D Select/place the default viewport (default shortcut is Ctrl+D) Ctrl+E+E/R Select/delete the last object selected Object the fault shortcut is Ctrl+E+G/ current viewport/window by Ctrl+E+L/X/Z/[Select/place/rotate the current viewport/window by Ctrl+E+N/M/[ / ] Select/place/rotate the current viewport/window by Ctrl+E+P/Q/[Insert/place/rotate the current viewport/window by

### **AutoCAD License Key**

2D 2D is a specific type of drawing that is used for drafting or technical illustration. It is typically a plan view drawing, or a cutaway or elevation drawing. In most CAD packages, 2D drawing that is used for drafting or drafting application. Collaboration Autodesk is the leading provider of collaboration software for the design, fabrication, construction and operation of complex facilities and infrastructures. Autodesk is the creator of A Autodesk is also the maker of Revit and Building Information Modeling software, Autodesk's three-dimensional solutions. Serial Autodesk Serial is an eLearning tool to help CAD operators learn how to use Autodesk product ea and provides the user with the AutoCAD/Drafting image editing, print, and drawing application options. The basic drawing with the selection of the application features can be saved and easily recalled. Archive Autodesk Arc for the storage and exchange of digital data on Apple's Mac OS X and Microsoft Windows platforms. Its developers also released the CAD-Bin Explorer, which acted as a file manager to browse and view Archive files. With the Mechanical, Inventor, Architecture and Fusion 360. Autodesk released AutoCAD 360 in November 2014, a 3D building design and modeling product, which has taken over many of the features from Autodesk's previous Autodesk Arch

## **AutoCAD Crack + With Keygen [Win/Mac] (2022)**

In Autocad use File > New. In the dialog that opens, browse to the folder where you installed TMG and select the directory "EasyRp-Scripts". Click "OK". In the "Select TMG file" dialog, click on the button "Add Files". Thi of TMG, then the root folder is C:\Program Files (x86)\Titanium Mobile\EasyRp-Scripts\ In the "Select TMG file" dialog, click on the button "Add Files". In the main dialog, click on "Script". In the "Select script file" di installed TMG. When you click on the box "When a new document is opened, ask the program to run this script", click on the button "Add files". In the main dialog, click on "Script". In the "Select script file" dialog, brow TMG. This will open the main dialog to select the script you want to run. In the main dialog, click on "Advanced" In the "Select script file" dialog, browse to the folder where you installed TMG. This will open the main di to run. In the main dialog, click on "Add" In the

### **What's New In AutoCAD?**

Drafting tool improvements: Revise and revise: On most commands, you can now Revise multiple drawing parts at once to see where the command will affect the part. Drafting system improvements: Design and modify: The command take up on the screen by viewing or changing its size. You can set default output properties for elements in your drawing. You can create image overlays for printing. You can export to image format. You can about propert i single press of the color selection button. You can work with a unified command bar in all drawing sessions. You can use the Command History to perform repeatable commands and schedule them to execute automatically at a sp template layers. You can activate Quick Edit mode on the drawing canvas for faster edits. You can automatically export drawings with preset document properties. You can add icons to tool tips and system information. You ca settings. You can switch between multiple views of a drawing. You can save a drawing session by selecting the option on the command bar. You can save a new drawing session with the command Save As or by saving a copy of an AutoCAD

# **System Requirements For AutoCAD:**

10.9 or laptop computer, Mac OS X 10.9 or later, 2 GB RAM, and a current AMD or Intel processor. For best experience on a mobile device, Android 4.4 or later, 1 GB RAM, and a current 1.2GHz or higher processor. Minimum req iPad To

Related links: